**Barrys hexadecagon Network Topology Design**

 **By**

 **Barry L. Crouse**

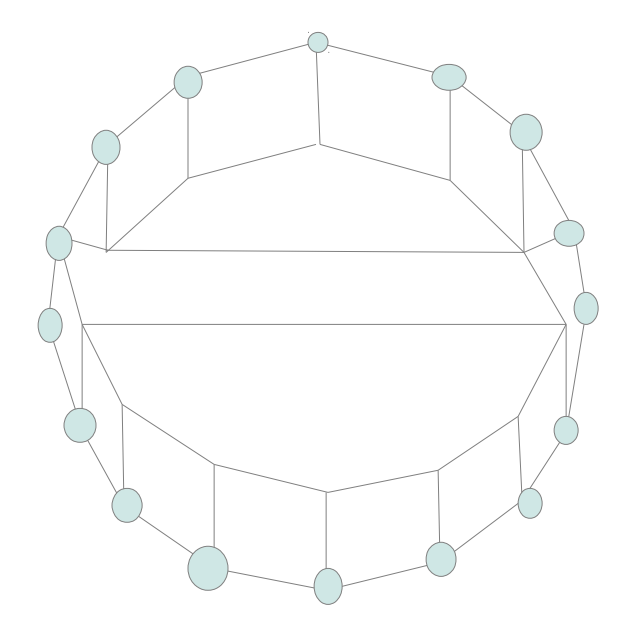

### **Introduction**

 I would like to take the time thanking each and everyone of you for reading this scientific work. The topic I am going to discuss is a 16 sided polygon called a hexadecagon.

I would like to provide a brief overview. The  $1<sup>st</sup>$  chapter presents some diagrams used for a Network topology along with the idea of spatial expansion and contraction including areas of space this is coupled with node paths using color spectrum's to decide which path to choose.

 The next chapter is equations I have used in the past showing states that are either contracting or expanding combining Linear and Curvature in a equation along with the Barry equality field equation also included Barrys Cosmological Dynamic Position.

The 3<sup>rd</sup> chapter creates a pseudo program that takes color spectrum and performs calculations on spatial expansion and contraction showing logic and reasoning and finally I summarize and provide final thoughts on this topic. Once again thank you for reading this work.

Barry L. Crouse

# **Table of Contents**

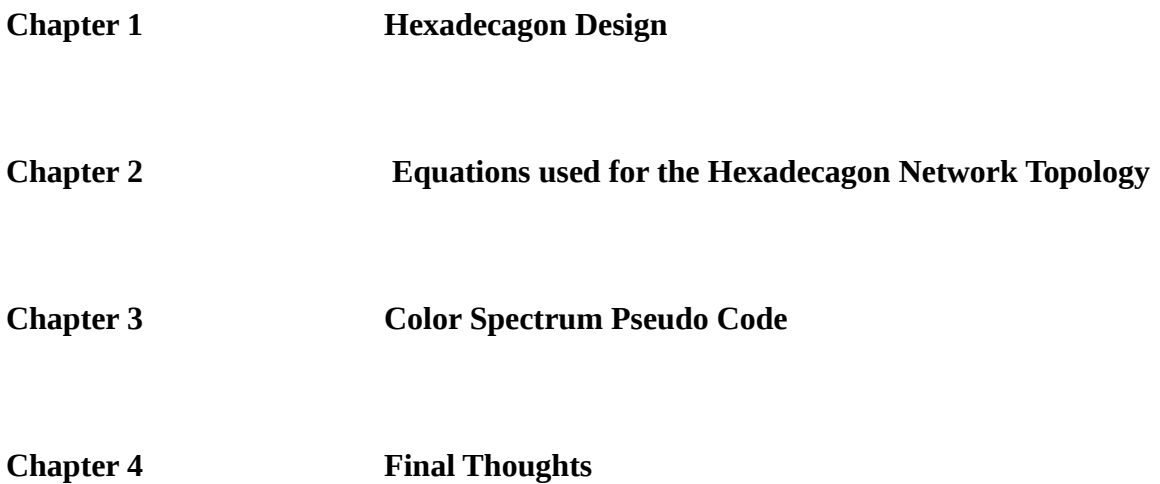

**Chapter 1**

**Hexadecagon Design**

**View 1 HexaDecagon Dimensional View**

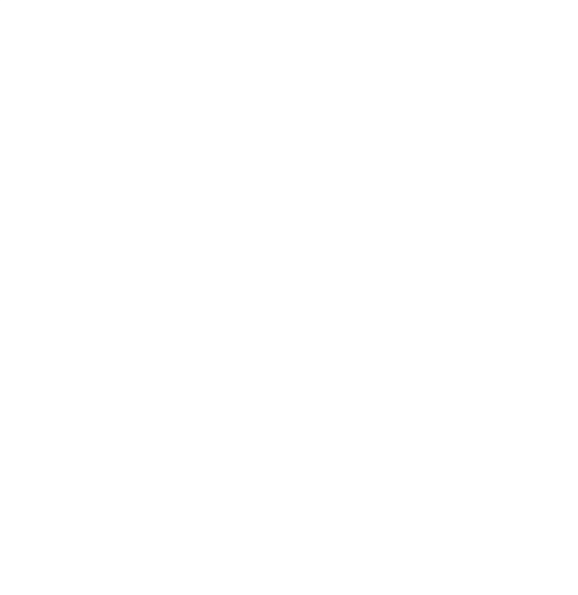

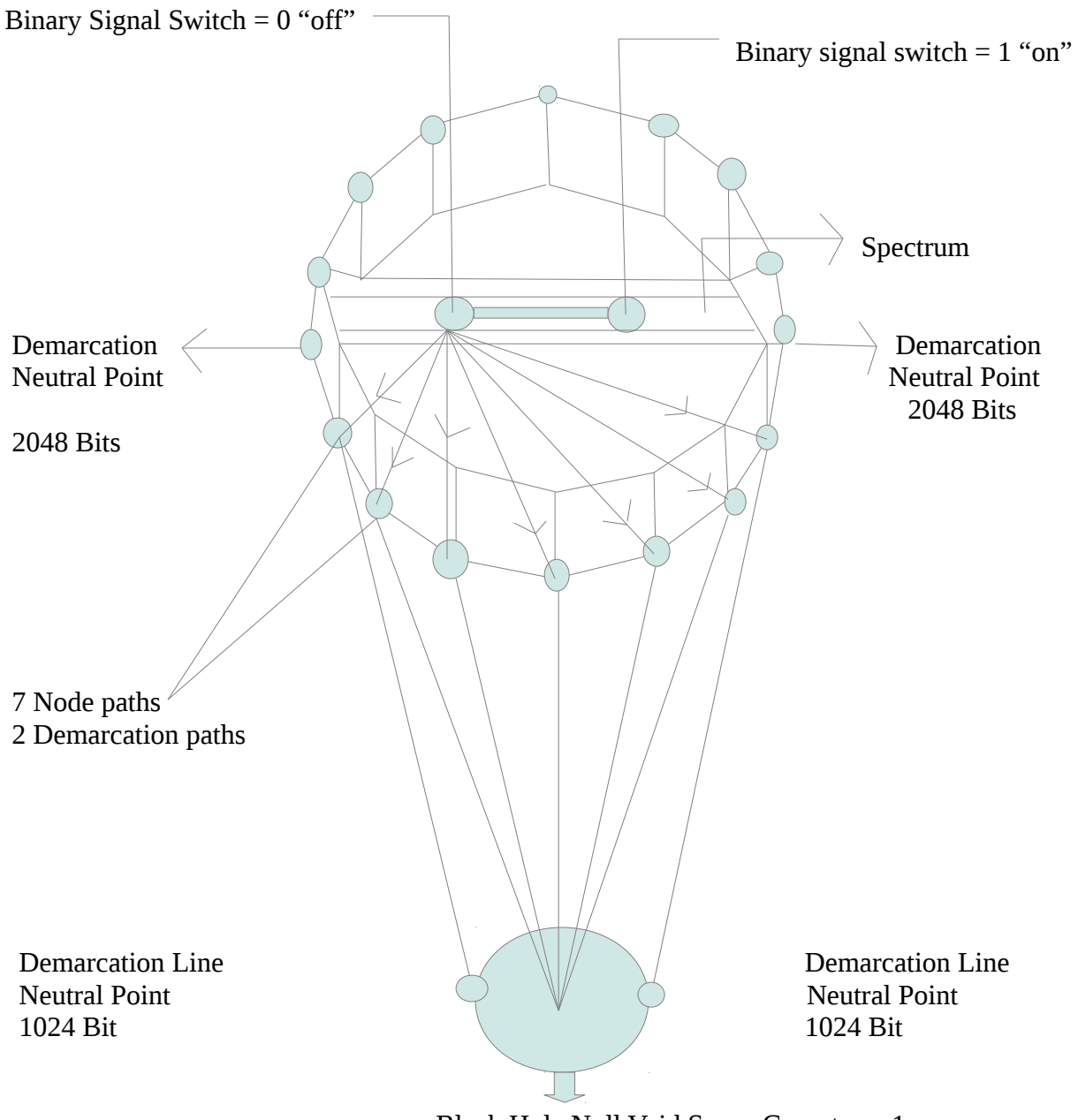

Black Hole Null Void Space Curvature -1

# **Hexadecagon Space Expansion View 3**

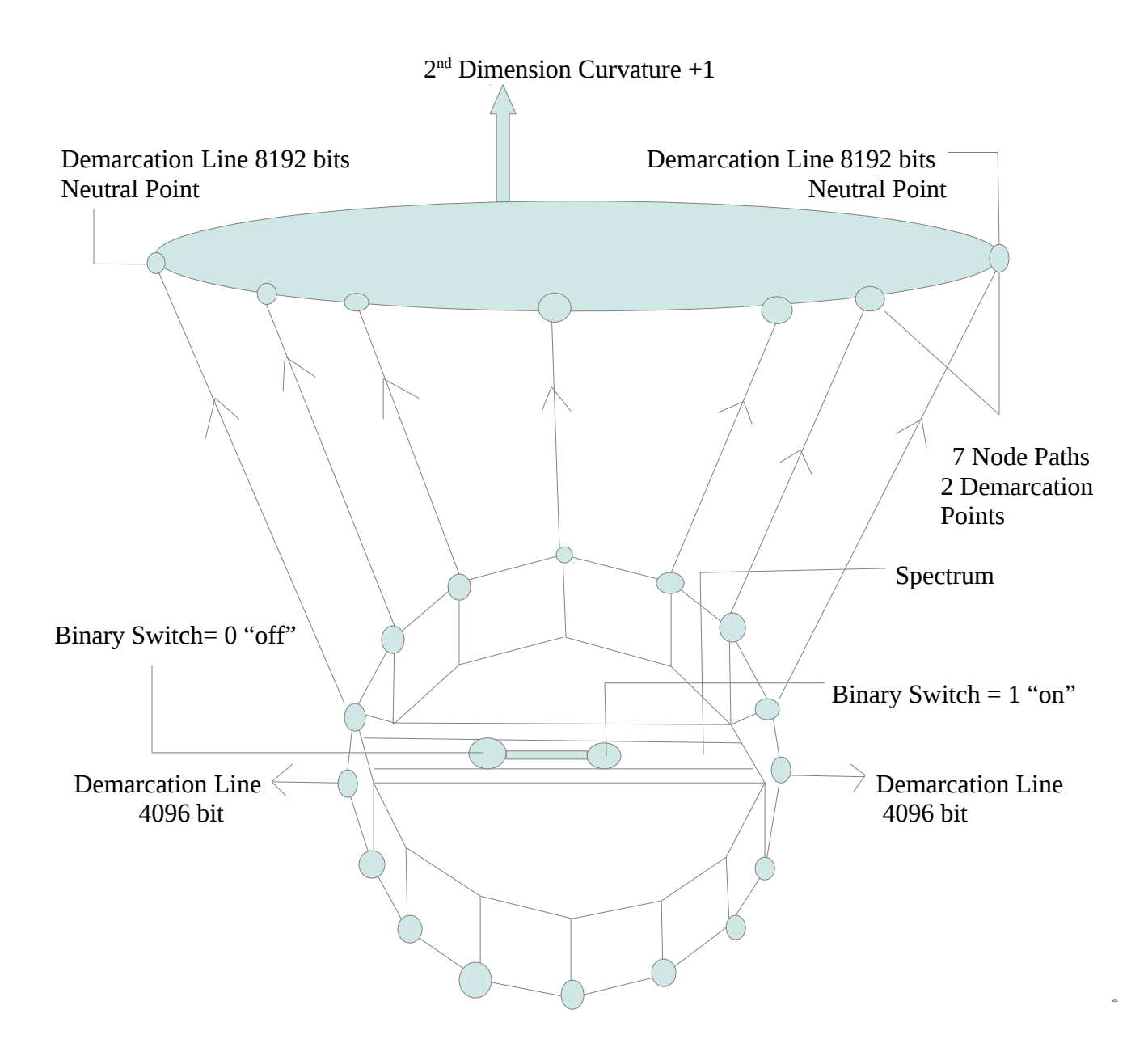

 I would now like to go over the Hexadecagon views and Designs. The views in General show spatial expansion and Contraction along with a spectrum which in turn will determine whether to expand or contract . When spacing is contracting, I go from 2048 – 1024 than eventually wind up in a Black hole or Null space. When spacing is expanding, I go from 4096 to 8192 if we take the ratio 8192/1024 there is a expansion of 8 to 1 in this system model showing a degree of Asymmetry. The energy is determined by 7 paths each regarding Expansion and contraction of space with two Neutral points depending on the color spectrum. According to Wikipedia here is the Color Spectrum :

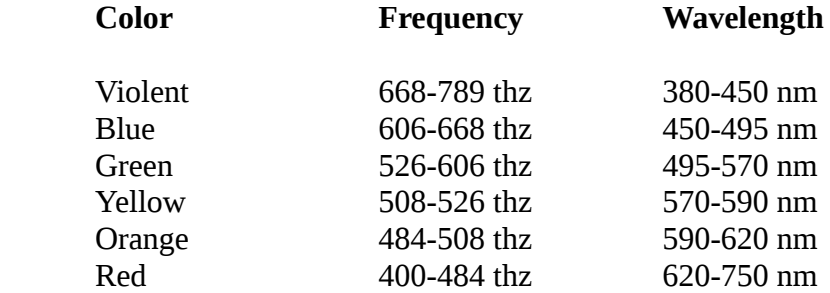

 As you can see, the lower colors Violent, blue, and green have a higher frequency of occurring showing lower Energy Wavelength. The Higher Color Spectrum Yellow, Orange, and Red show a lower Frequency with higher energy Wavelength.

 The following will be assigned the lower color spectrum's Violent, blue, and green show Negative Energy and in the binary position of 0 this will go through Spatial Contraction -Decay.

 The Higher Color Spectrum's Yellow Orange, and Red show a positive energy and in the binary position of 1 this will go through spatial expansion  $2<sup>nd</sup>$  dimension.

 The binary switch makes a determination based on color spectrum as to which path is to be taken notice there are 7 paths for expansion and contraction with 2 neutral points. The paths make smart choices as to where it is going to proceed. Please note as well the curvature space as +1 and -1 Decay or expansion. Before I present the logic, I would like to present some Equations I have used before in the next chapter.

**Chapter 2**

 **Equations used for the Hexadecagon Network Topology**

I would now like to present some Mathematical equations I have used in the past to demonstrate how adaptive they are.

In the HexaDecagon Network Topology the following has been identified.

# **Spatial Expansion**

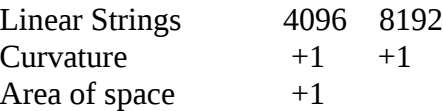

## **Spatial Contraction**

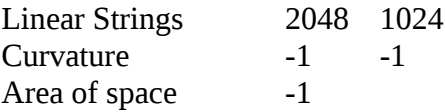

In this model or system Spatial Contraction is in a Negative state -1 also the black hole represents a state or curvature of -1. The positive state is a positive state. The  $2<sup>nd</sup>$  dimension represents a state or curvature of +1 along with spatial expansion.

I will now use my Equation entitled Barrys Cosmological Dynamic binary position

The Equation is as written below Please note L is for linear C is for Curvature q1 and q2 shows areas of space.

$$
BCD = \sqrt{(L * cu)} 2^{nd} + (cu * L) 2^{nd} power \nvert q1 \nvert q3 \nvert q4
$$
\n
$$
\frac{q2}{q3}
$$

In our model we have 2 spaces one with expansion and the other contraction. I will now plug in the variables. Areas of space q1 and q2 will represent -1 and +1 respectively

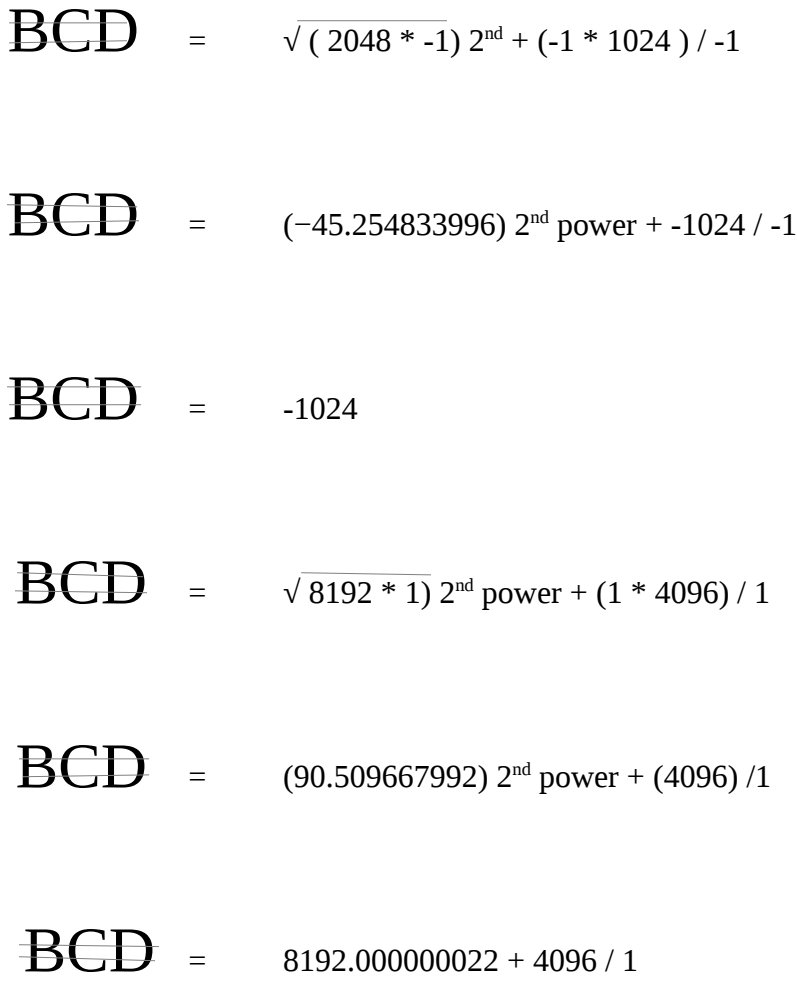

# BCD = 12288.000000022

As you can see, I have on the spatial contraction of -1024 and spatial expansion roughly 12288 bits. I will now go into the next equation.

The next equation replaces Einstein's theory of General Relativity due to Energy being Dynamic and Asymmetrical in this case I have a Hexadecagon expanding and contracting in different area's of space. The Equation I will use is called the Barry equality Field Equation it is as follows:

$$
\begin{array}{ll}\n\mathbf{\&} & = (m2 - m1) * (c2 - c1) / q1 \\
& / q2 \\
& / q3 \\
& / q4\n\end{array}
$$

The Barry Equality Field Equation is a highly adaptable Equation used in physics, Math, and Computer Sciences so we will set the variables as follows:

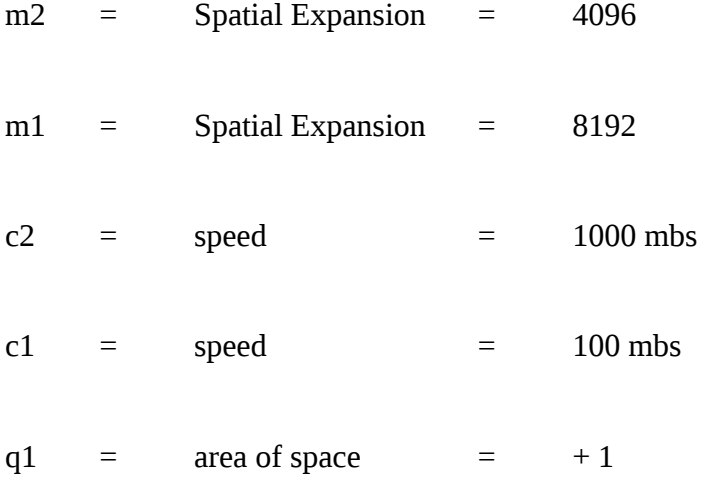

m2 = spatial Contraction = 2048

$$
m1 = spatial Contraction = 1024
$$

 $q2 = \text{area of space } = -1$ 

The variables have been set. I will now perform the calculations.

$$
\mathbf{8}_{\mathbf{I}} = ((4096 \ 2^{\text{nd}} \ \text{power} - 8192) * (1000/\text{mbs} \ 2^{\text{nd}} \ \text{power} - 100/\text{mbs})) / 1
$$

$$
\mathbf{R} = (16769024 * 999900) / 1
$$

$$
\frac{8}{3} = 16767347097600 \text{ total } 14 \text{ digits}
$$

$$
\mathbf{Q}_{\mathbf{F}}^{-} = \left((2048\,2^{\text{nd}}\,\text{power} - 1024) * (1000\,2^{\text{nd}}\,\text{power} - 100)\right) / -1
$$

$$
\mathbf{Q} = (4193280 * 999900) / -1
$$

 $\frac{1}{2}\sqrt{\frac{1}{2}}$  = 4192860672000 / -1

# $\frac{\partial z}{\partial t}$  = -4192860672000 13 digits

 Calculations are completed. If you will notice the spatial Expansion is 14 digits while the spatial contractions are 13 digits in this instance spatial expansion exceeded spatial contraction not in a constant state but a dynamic state showing energy being Dynamic and Asymmetrical. I will now go to the next chapter showing how to employ the color spectrum in a pseudo almost program code so that this can be incorporated as well.

**Chapter 3**

**Color Spectrum Pseudo Code**

I will begin this chapter by first setting the variables and than present the pseudo code logic based programming and provide a brief summary. Please also notice the hexadecagon in the design diagrams have a color spectrum that separates Spatial Expansion and Contraction. I have attempted to make the logic programming easy to follow in a attempt to reach a bigger audience. In reality I can assign each color spectrum a specific assigned variables example violent on the lower spectrum can be assigned a bit strength of 1024, blue 1576, and green 2048 bits. The higher spectrum can be as follows yellow 4096, orange 6144, red 8192. The purpose is to demonstrate a idea that shows spatial expansion and or contraction along with node path selection.

#### **Pseudo Code**

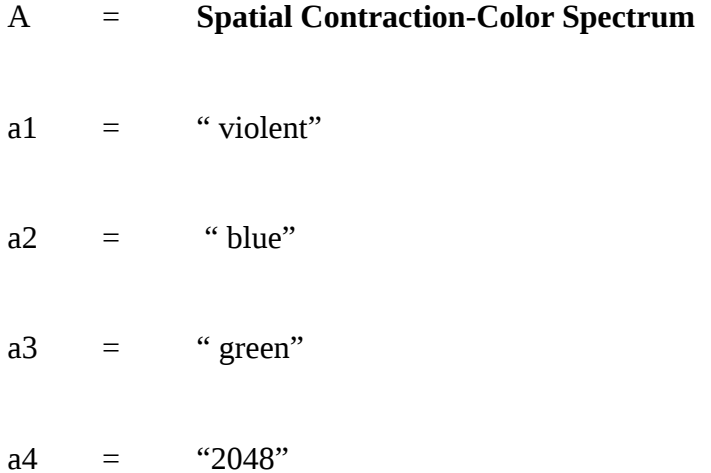

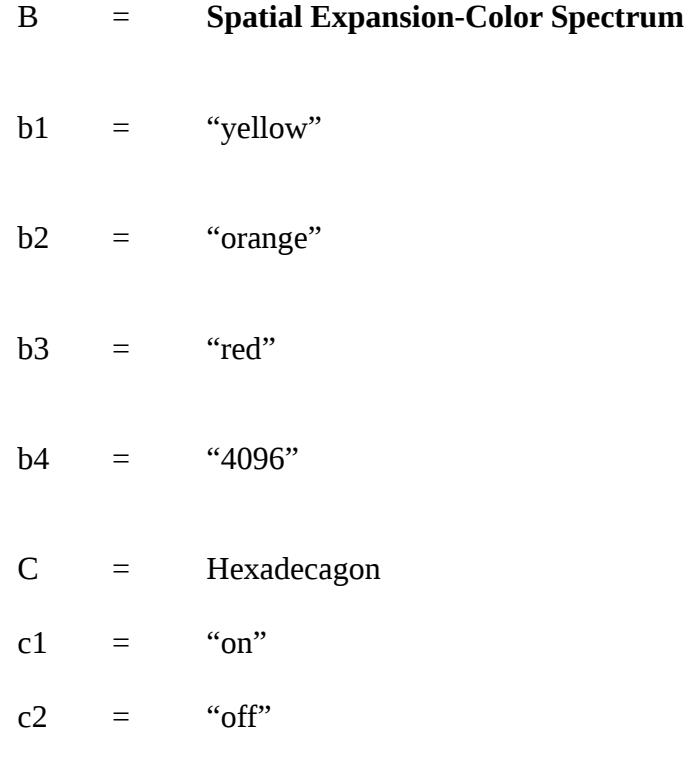

If you will observe Spatial Contraction and Expansion have subsets.

# **Spatial Expansion Contraction Node Path Selection-Module**

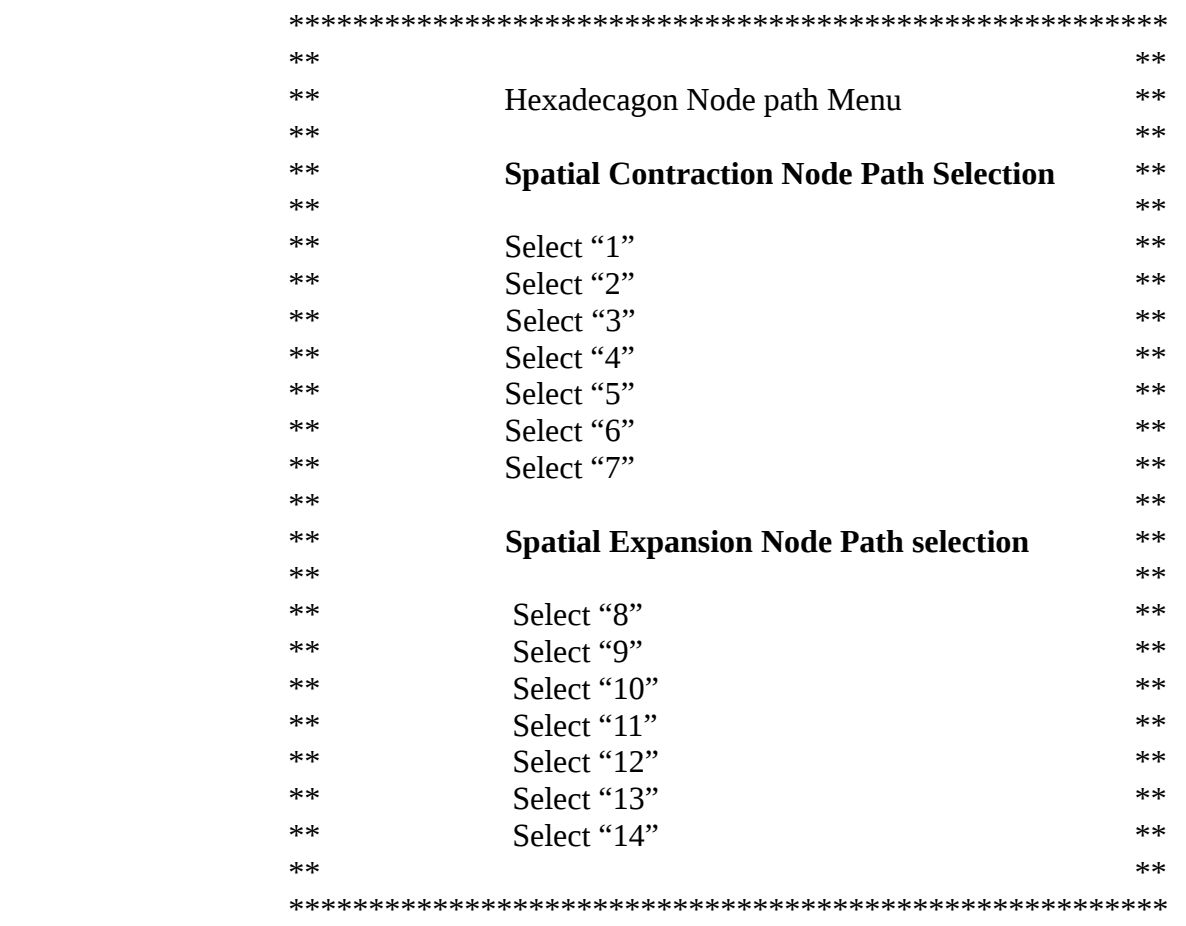

 As shown in the diagrams, Spatial Expansion and Contraction have 7 paths each. The menu above presents a Intelligent path each node must make whether to decay or expand depending on the selection.

#### **Hexadecagon-Logic-program**

Set  $C = "c1"$ 

rem The hexadecagon topology is set to on

If A than goto Spatial Contraction-Color Spectrum

Else

If B than goto Spatial Expansion-Color Spectrum

Else

rem if switches cannot be tested for on or off exit out of program a little humor

Exit

#### **Spatial Contraction-Color Spectrum**

if a1

link **Spatial Expansion Contraction Node Path Selection-Module**

perform calculation

.5 \* a4

## else if a2 link **Spatial Expansion Contraction Node Path Selection-Module**

perform calculation

 $.5 * a4$ 

## else if a3 link **Spatial Expansion Contraction Node Path Selection-Module**

perform calculation

 $.5 * a4$ 

rem a4 = 2048 bits variable

#### else

exit

#### **Spatial Expansion-Color Spectrum**

 if b1 perform calculation link **Spatial Expansion Contraction Node Path Selection-Module**

2 \* b4

# else if b2 link **Spatial Expansion Contraction Node Path Selection-Module**

perform calculations

 $2 * b4$ 

# else if b3 link **Spatial Expansion Contraction Node Path Selection-Module**

perform calculation

2 \* b4 rem b4 = 4096 bits variable else exit exit end

 This concludes chapter 3. The main idea in this chapter is to show logic type programming demonstrating Spatial Expansion and Contraction in areas of space also incorporated was color spectrum's along with Node point paths. I showed how Energy is Dynamic and Asymmetrical in this system model.

**Chapter 4**

 **Final Thoughts**

#### **Final Thoughts**

The Hexadecagon Network Topology brings together and incorporates different elements and attempts to demonstrate a Design that brings practical applicability utilizing Physics, Math, and Computer Sciences. The main ideas as stated are the following.

> 1). Energy is Dynamic and Asymmetrical as shown Spatial expansion and Contraction.

 2). Taking a Mathematical equation and making it adaptable to many different Environments ;thereby, creating a practical application to a physic and Math equation.

3). The Hexadecagon utilized 7 different paths for each area of space and makes choices based on the color spectrum.

I want to thank each and every one of you for taking time out to read this scientific work. Thank You !

If you enjoyed this work or interested, Please goto [www.PublishResearch.com](http://www.PublishResearch.com/) to read more.

Barry Equality Field equation and Barrys Cosmological Dynamic binary position is a state registered trademark in the State of Washington.

Date 07/17/2014

Barry L. Crouse

E-mail [barry.crouse@yandex.com](mailto:barry.crouse@yandex.com)